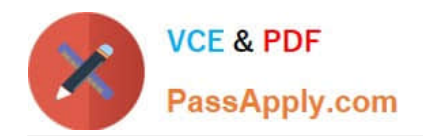

# **DNDNS-200Q&As**

Dell Networking Professional Exam

### **Pass Dell DNDNS-200 Exam with 100% Guarantee**

Free Download Real Questions & Answers **PDF** and **VCE** file from:

**https://www.passapply.com/dndns-200.html**

100% Passing Guarantee 100% Money Back Assurance

Following Questions and Answers are all new published by Dell Official Exam Center

**C** Instant Download After Purchase

**83 100% Money Back Guarantee** 

- 365 Days Free Update
- 800,000+ Satisfied Customers

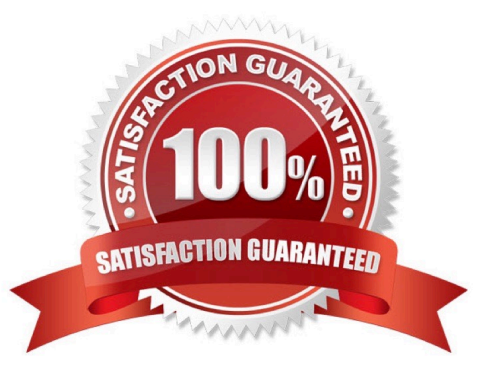

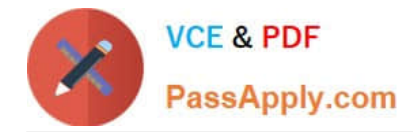

#### **QUESTION 1**

When facing the front of a C-Series switch, in which direction does air flow?

- A. from the right side to left side
- B. from the front side to back side
- C. from the back side to front side
- D. from the left side to right side

Correct Answer: A

#### **QUESTION 2**

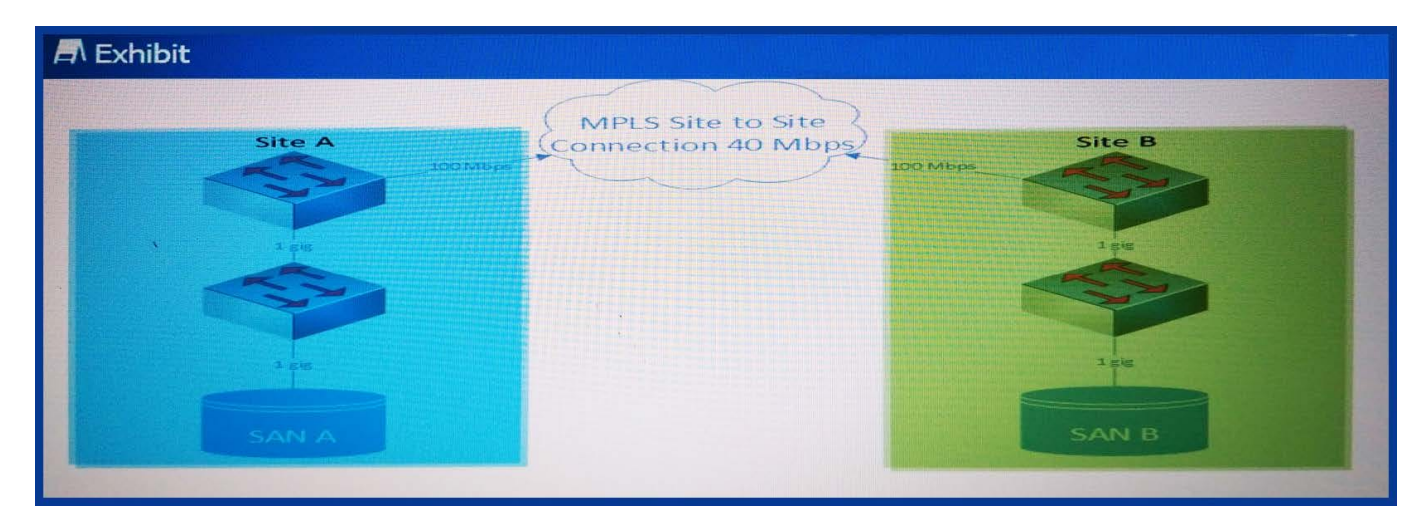

Refer to the exhibit.

A network engineer is called onsite to troubleshoot replication failure and traffic loss. Whenever replication

occurs between SAN A and SAN B, users report traffic loss between sites, and replication ultimately fails due to traffic loss.

Based on the topology shown, what is the most likely cause of the traffic loss?

A. Traffic needs to be policed on the site border routers.

B. An inbound policy map needs to be defined on the site border that marks the replication traffic with a DSCP value of 46.

C. An outbound policy map needs to be defined on the site border that marks the replication traffic with a DSCP value of 46.

D. Traffic needs to be shaped on the site border routers.

Correct Answer: C

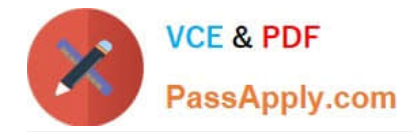

#### **QUESTION 3**

Which two management protocols are most secure? (Choose two.)

- A. SNMPv1
- B. IPSec
- C. Telnet
- D. HTTPS
- E. SSH

Correct Answer: DE

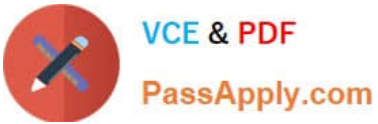

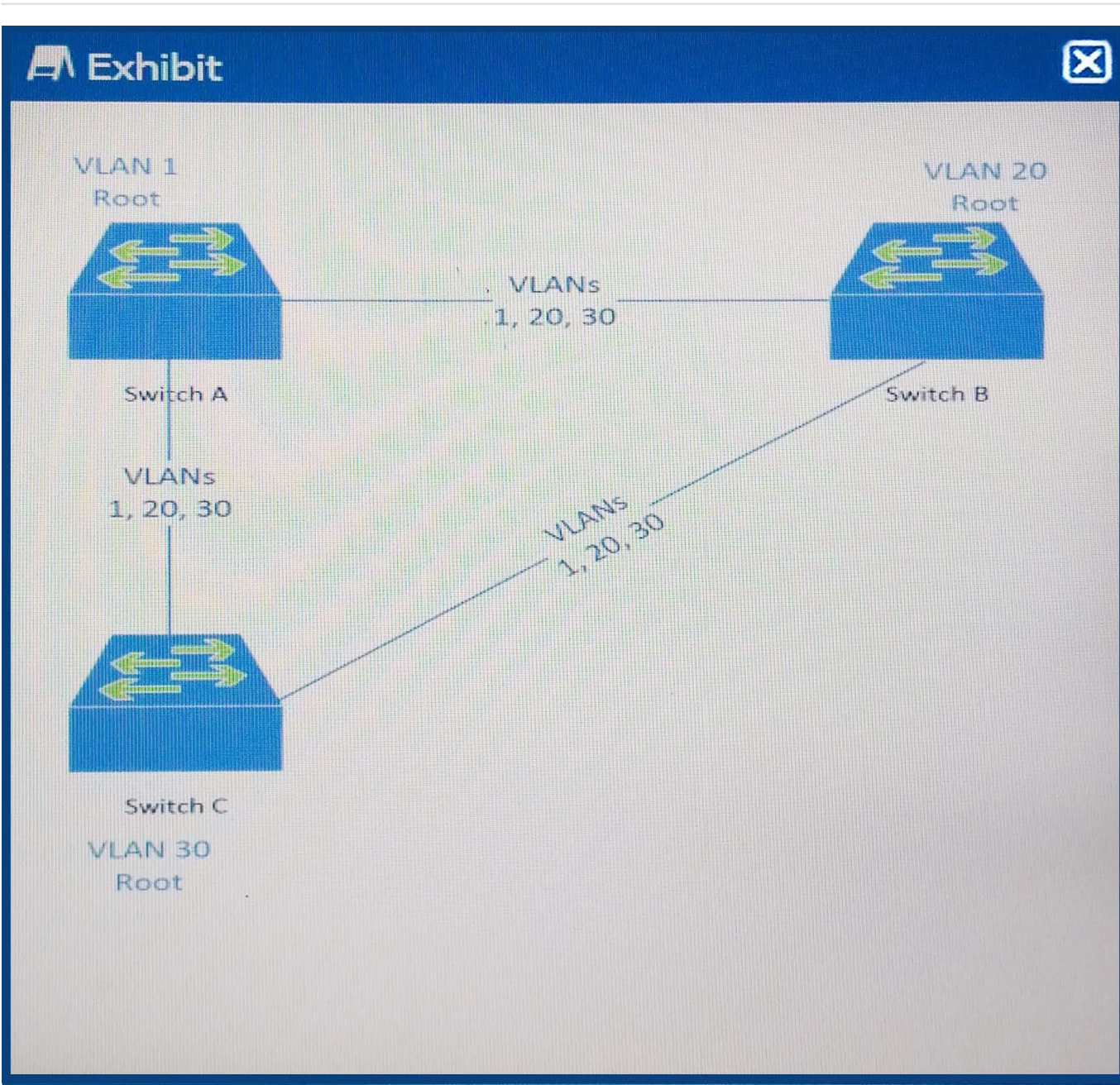

The deployment engineer needs to use rapid PVST+ so that some traffic is forwarding on all inter-switch links on these three N-Series Switches. To do so, each switch has been set to the lowest spanning-tree priority value for one of the VLANs.

Given the labeled diagram shown, what Spanning-Tree Priority is Switch B advertising for VLAN 20?

- A. 4096
- B. 0
- C. 32788
- D. 4116

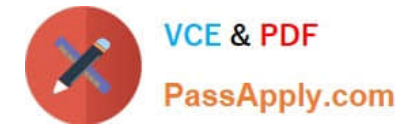

Correct Answer: B

#### **QUESTION 5**

A network engineer has connected a Port Extender to a C-Series switch. While issuing the command "show pe brief" on the C-Series switch, the engineer sees a status of "offline".

Which two things could be causing the Port-Extender to show "offline"? (Choose two.)

- A. Mismatched software version
- B. Communication error
- C. Physical interfaces are shutdown
- D. Incorrect Port-Channel numbering

Correct Answer: AB

#### **QUESTION 6**

A network engineer configures a new S-Series switch. When the network engineer reloads the switch, the running configuration is defaulted.

What is the most likely cause of the default running configuration?

- A. The network engineer needs to upload a running config file from a USB drive.
- B. The flash memory is corrupt and the switch needs to be replaced.
- C. The switch was left in BMP mode.
- D. The switch could not find a default FTP server for a configuration file.

Correct Answer: C

#### **QUESTION 7**

-

-

A network engineer needs to install five Dell N-Series switches in a stack for a company that is moving to a new building.

The following items are received:

5x Dell N4032 switches

5x Power cords

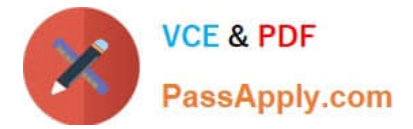

#### 5x QSFP+ module card

-120 CAT6 patch cords

1x UPS APC 7000

What needs to be provided to enable the network engineer to complete this task?

A.

-

-

Serial cables

B.

TwinAx cables

C.

Memory RAM

D.

a USB drive with a configuration file

Correct Answer: B

#### **QUESTION 8**

A new switch is already configured with an IP address and is reachable within the network. SSH and HTTPS are verified. The network engineer needs to disable HTTP for switch management.

What is the correct command?

- A. console# no ip https server
- B. console(config)# no ip http server
- C. console# no ip http server
- D. console(config)#ip http server disable

Correct Answer: B

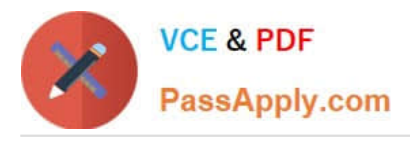

### **A** Exhibit 1

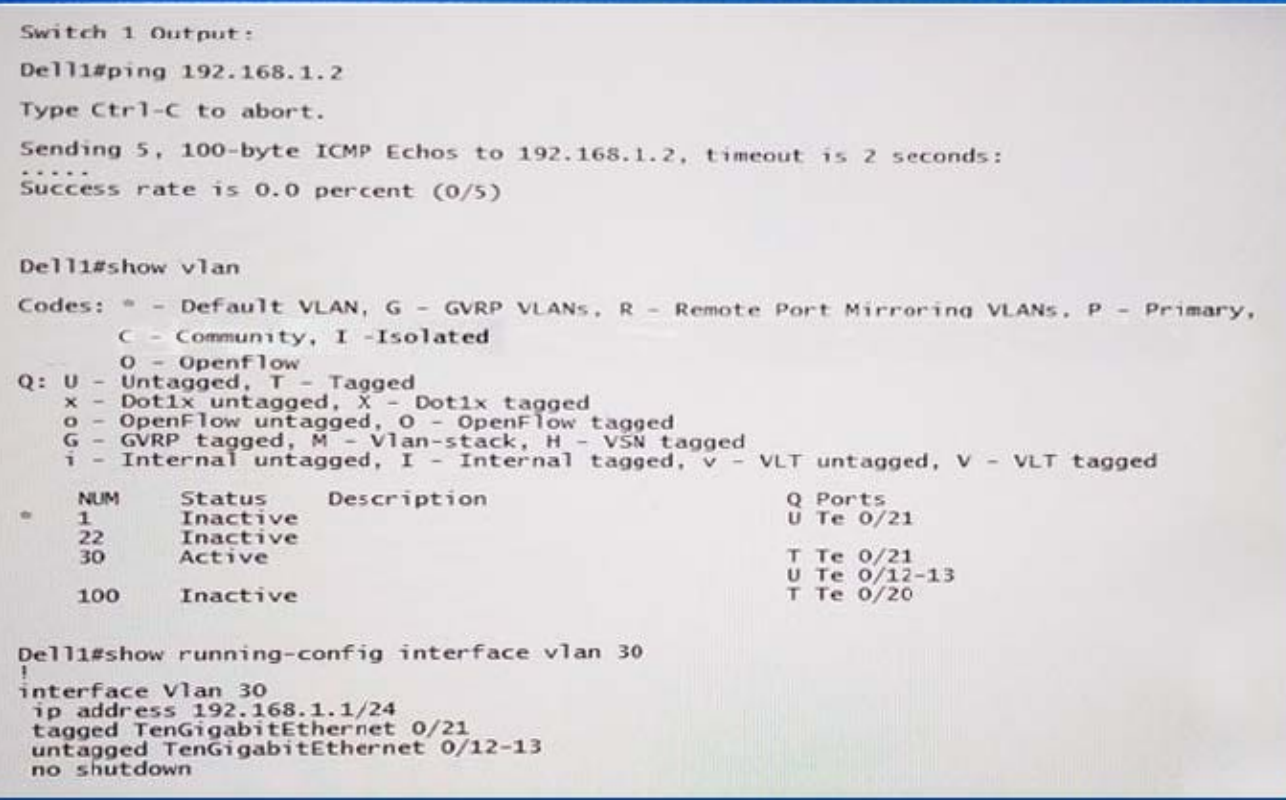

## **A** Exhibit 2

Switch 2 Output: Dellzeshow vlan Codes: = - Default VLAN, G - GVRP VLANs, R - Remote Port Mirroring VLANs, P - Primary, C - Community, I - Isolated Community, 1 - isolated<br>
Community, 1 - isolated<br>
Communicaged, T - Tagged<br>
So - OpenFlow untagged, 2 - OpenFlow tagged<br>
Communicaged, A - Vian-stack, H - VSN tagged<br>
Communicaged, A - Vian-stack, H - VSN tagged<br>
Communica Q Ports<br>U Te 0/1-32<br>T Te 0/43<br>U Te 0/44 NUM Status<br>1 Active<br>30 Active Description ī. 100 Inactive<br>1017 Active T Te  $0/1-32$ Dell2#show running-config interface vlan 30 interface Vlan 30<br>
ip address 192.168.1.2/24<br>
tagged TenGigabitEthernet 0/43<br>
untagged TenGigabitEthernet 0/44<br>
no shutdown

Refer to the exhibits.

A networking engineer is unable to ping from VLAN 30 across two S-Series switches. Port 13 on switch

Dell1 and Port 43 on switch Dell2 both have a link status of up.

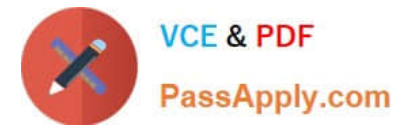

Why does the ping fail between the two switches?

- A. Dell1 switch VLAN 30 interface is down.
- B. Dell2 switch VLAN 30 interface is down.
- C. Dell2 switch port 44 is misconfigured as Untagged.
- D. Dell2 switch port 43 is misconfigured as Tagged.

Correct Answer: D

#### **QUESTION 10**

A network engineer is verifying the configuration of a LAG connection on an S-Series switch.

Which two commands should the network engineer use to determine the operation of the LAG? (Choose two.)

- A. show lacp
- B. show interface
- C. show port-channel-flow
- D. show uplink-state-group
- Correct Answer: AB

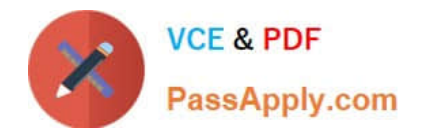

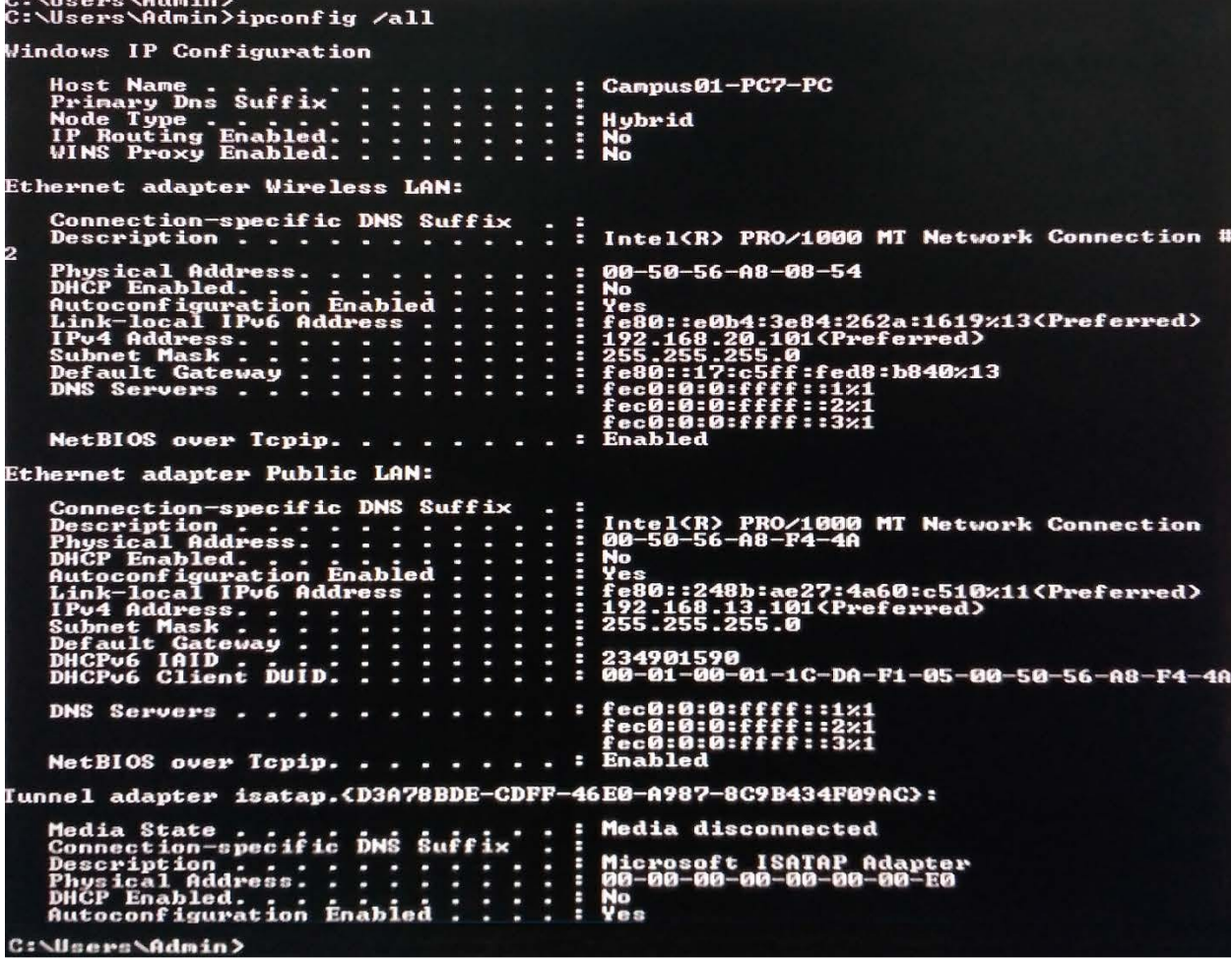

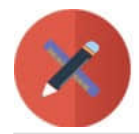

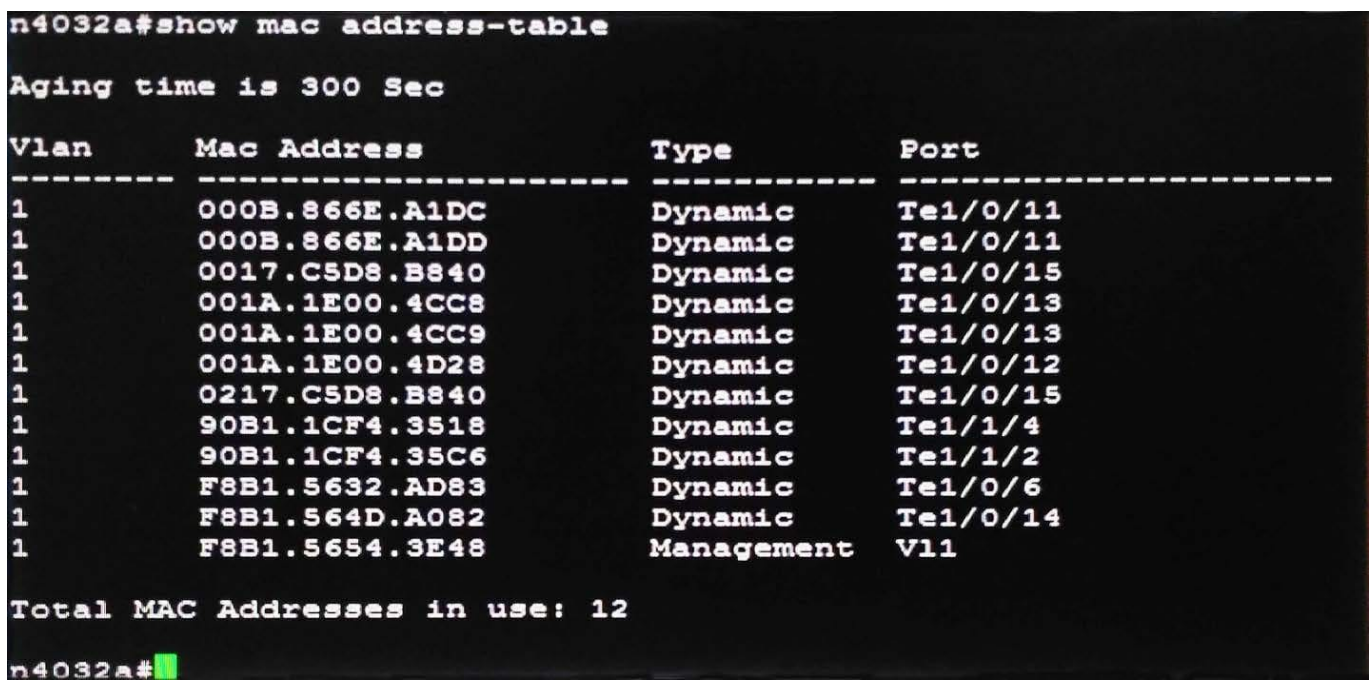

A network engineer has worked with PC support to install a new PC. After correctly configuring the PC\\'s

interfaces with valid IP addresses, the PC is not able to ping other devices on the 192.168.13.0/24

network.

The output from the PC after executing the command ipconfig /all is below:

The network engineer executes the command show mac address-table on the N-series switch to which the

PC is connected.

The output of the show mac address-table command is below.

What are two reasons that the PC is unable to ping other devices? (Choose two.)

A. The ARP table is corrupt on the PC and is not allowing the PC to register its MAC address with the switch.

B. The default gateway needs to be configured for the network 192.168.13.0/24 to ping devices on the 192.168.13.0/24 network.

C. The switch has not seen traffic from the PC and does not have an entry in the mac address table for the PC.

D. The switch is not registering MAC addresses in the MAC address table and needs to be reset.

E. The port on the N-Series switch that the PC is connected to is shut down.

Correct Answer: AC

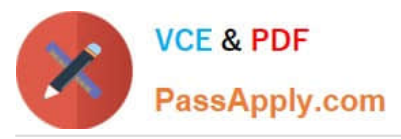

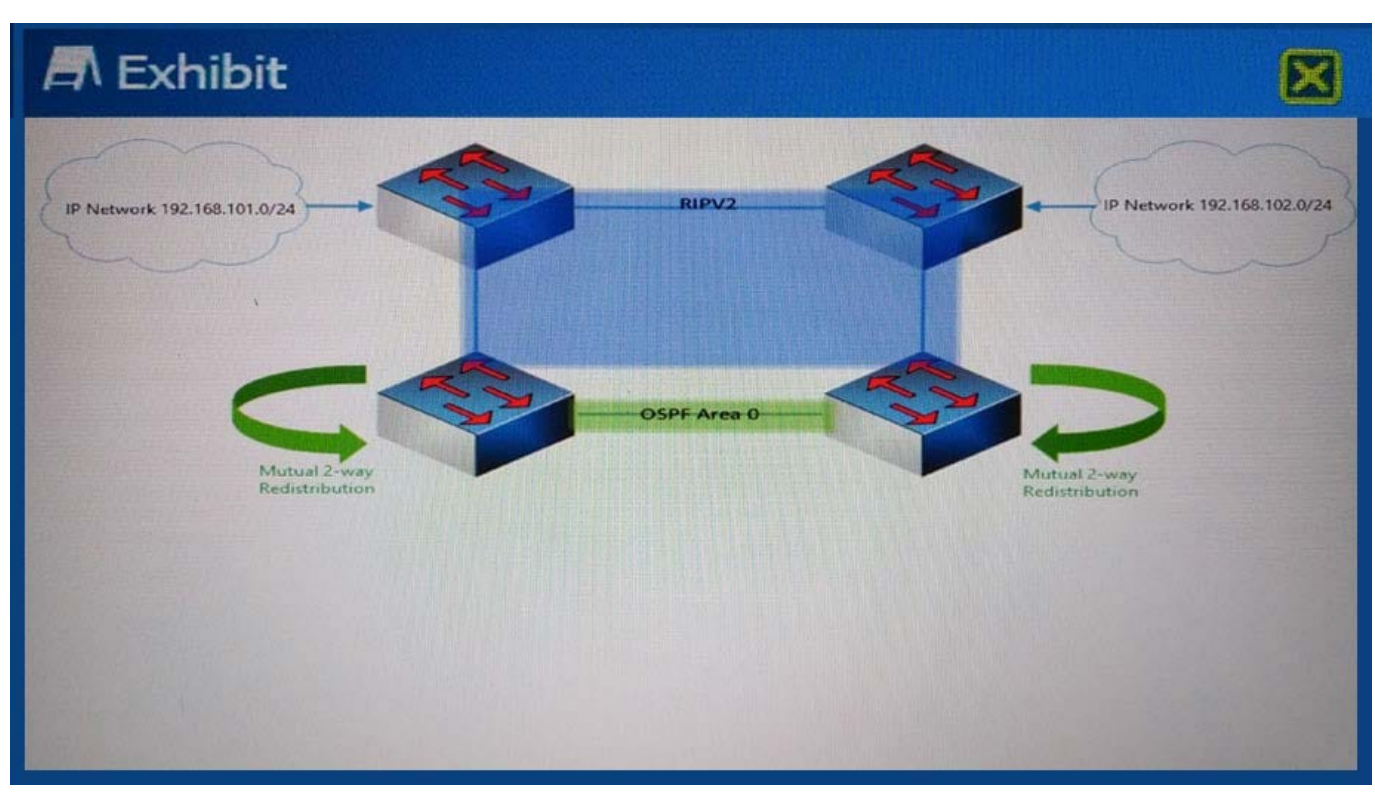

Considering the network topology and information shown, what is an issue with end point devices in network 192.168.102.0/24 that try to route to 192.168.101.0/24?

- A. ICMP Redirects
- B. Suboptimal Routing
- C. Routing Loop
- D. Summarization Black Hole

Correct Answer: C

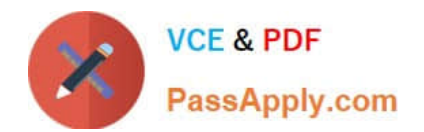

### **A** Exhibit

Switch1# show ylt brief VLT Domain Brief

Domain ID: Role: Role Priority: ICL Link Status: HeartBeat Status: VLT Peer Status: Local Unit ID: Version: Local System Mac Address: Remote System MAC address: 00:01:e8:8a:e7:70<br>Configured System MAC address: 01:01:02:02:15:15 Remote system version: Delay-Restore timer:

15 Secondary 32768 Up Down Up  $\mathbf{1}$  $5(1)$ 00:01:e8:8a:e9:70  $5(1)$  $\epsilon$ 

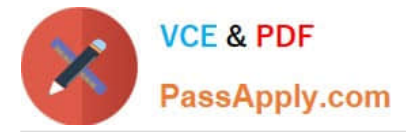

Two S-Series switches are configured as a VLT pair. The output from the first peer switch is as shown.

Which three results can be determined based on the output shown? (Choose three.)

A. The command back-up destination command has been applied but there is no IP- reachability for Backup-Link connectivity between Peers.

B. VLTs downstream to other devices will not form because the versions are the same for both VLT peers.

C. The domain ID was automatically created based on the System MA.

D. The VLTi peer-link has not been created between the two VLT peers.

E. The System Mac was statically defined by an administrator, and all downstream switches only see this MAC address.

F. The restoration of VLT ports after a system has been rebooted has been manually configured.

Correct Answer: AEF

#### **QUESTION 14**

Which component is required to deploy the N2000/N3000 Series switches in a stack configuration?

- A. Ethernet cables
- B. SAS cables
- C. Optical Transceivers
- D. TwinX cables
- Correct Answer: B

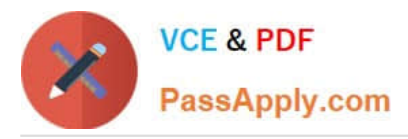

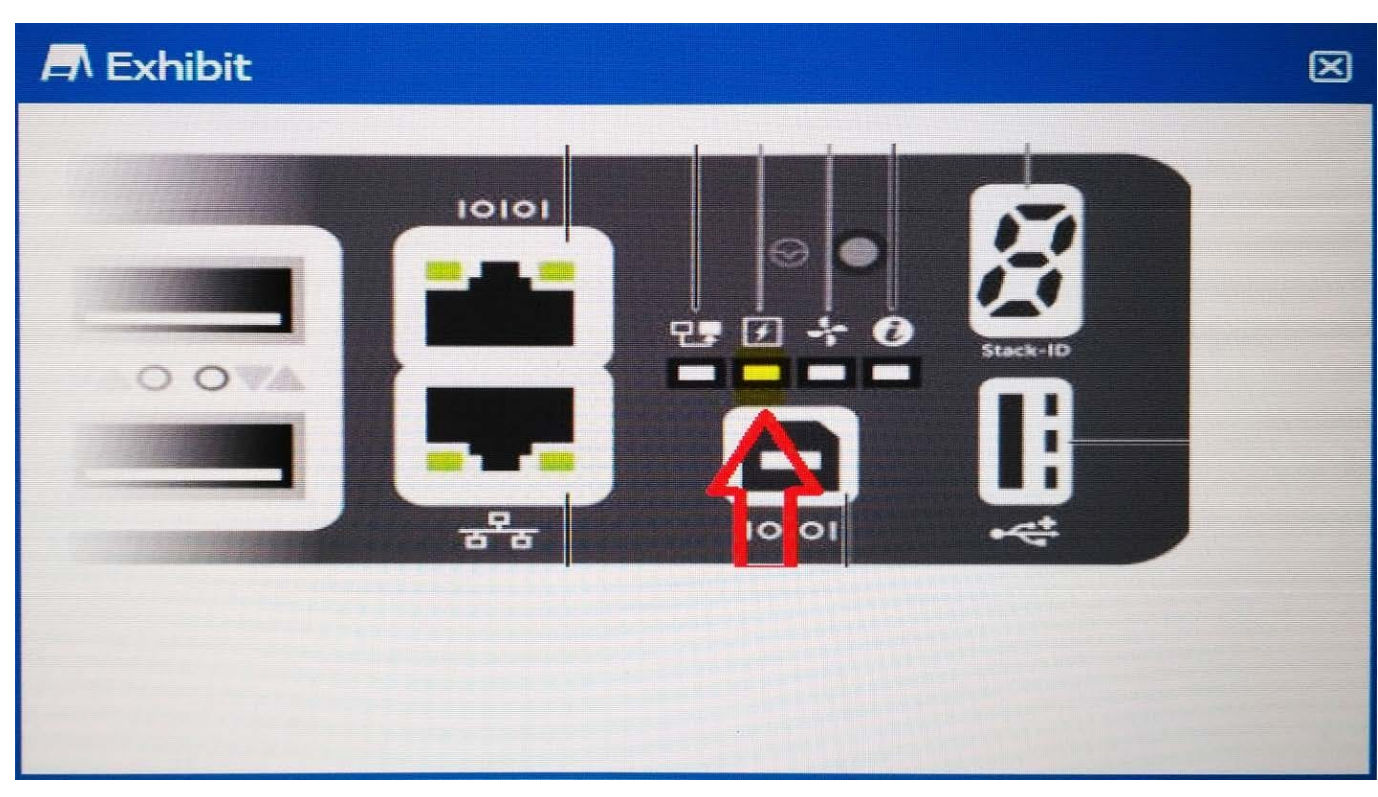

A network engineer is installing a new Dell S-Series switch on the rack and notices that the Power LED is blinking yellow. What is causing this behavior on the switch?

- A. One of the fans has failed.
- B. One of the power supplies has failed.
- C. The switch is still rebooting.
- D. A problem has occurred with the stack cables.

Correct Answer: B

**[DNDNS-200 Practice Test](https://www.passapply.com/dndns-200.html) [DNDNS-200 Study Guide](https://www.passapply.com/dndns-200.html) [DNDNS-200 Exam](https://www.passapply.com/dndns-200.html)** 

**[Questions](https://www.passapply.com/dndns-200.html)**